### УЛК 004.514.62 Тавониус К.А. Научный руководитель: к.т.н., доцент Костюк Д.А.

## МОДЕЛИ ИНТЕРФЕЙСА ДЛЯ КОМПАКТНОГО ОТОБРАЖЕНИЯ **ПРОСТРАНСТВА ПИКТОГРАММ**

#### **ВВЕДЕНИЕ**

В [1] ориентирование в современном программном интерфейсе сравнивается с лабиринтом, чтобы подчеркнуть неудобство ситуации, когда пользователь не имеет возможности видеть одновременно, хотя бы схематично, изображение всего рабочего пространства. В основном такой подход вызван ограниченностью аппаратных ресурсов персонального компьютера, не позволяющих задействовать большие плошади для вывода  $MHDOMa$   $M$   $MAP$ 

**В последнее время все большее внимание уделяется попыткам использовать** уменьшенный масштаб изображений, не находящихся в фокусе работы пользователя. для увеличения наглядности и интуитивности интерфейса [2]. Не в последнюю очередь оживление в данной области связано с ростом разрешающей способности дисплеев. делающей более информативной технологию применения уменьшенных изображений объектов для предварительного просмотра (previews или thumbnails).

**CONTROL TO A TO A TO A SET A TO A SET A TO A CONTROL TO A TO A SET A SET A SET A SET A SET A SET A SET A SET A** имодействия с интерфейсом программного продукта, делая его тем самым более конку-**PEHTOCROCOOHINM Ha DINHKE NO. A RANGE COOKING THE RESIDENCE OF CONTRACTOR COOKING COOKING TO A REAL PROPERTY OF THE REAL PROPERTY OF THE REAL PROPERTY OF THE REAL PROPERTY OF THE REAL PROPERTY OF THE REAL PROPERTY OF THE** 

Ниже нами предлагаются две модели для отображения пространства пиктограмм, использующие переменный масштаб изображений: модель линейной прокрутки и модель гравитационной аномалии. Обе модели разработаны на примере файлового менеджера. как типичного приложения, интерфейс которого основан на контейнере с пиктограммами.

о до 1. Модель линейной прокрутки научать страна начала начала довать на

Попытка размещения пиктограмм файлов с переменным масштабом смоделироваересн**а в данной модели в виде разделения: рабочей области на три зоны: центральную 2 и** периферийные 1 и 3 (рис. 1). В зоне 2, имеющей стандартное разрешение, расположены пиктограммы, с которыми пользователь работает непосредственно в данный момент. В зонах 1 и 3 разрешение пиктограмм понижается (соответственно увеличивается мас-

 $\Delta y = \begin{bmatrix} C_1y & 2 \\ C_2y & 3 \end{bmatrix}$  and  $\Delta x + n$  or passements intrinsically interested by production of the contract of the contract of the contract of the contract of the contract of the contract of the contract of the con

стояре где Ду - размер зерна (расстояние между центрами отдельных точек изображения) ... С/- константа, определяющая единичный размер зерна, соответствующий области 2.  $\alpha$ (у) - функция пространственных искажений [4]. Монотонно возрастающая и имеющая <sub>ി</sub>́ область значений, принадлежащую интервалу (0; 1]; \*\*\*\*\*\*\*\*\*\*\*\*\*\*\*\*\*\*\*\*\*\*\*\*\*\*\*\*\*

8. В зоне 2 пиктограммы построчно размещаются в масштабе 1:1. Площадь пиктосо граммы в этом случае равняется MxN (ширина и высота области вывода пиктогоаммы). таким образом, окно размером WxH может вместить максимум (W/M)(H/N) пиктограмм. Если А (число ликтограмм для размещения) превышает данное, то A-(W/M)(H/N) ликто-. Прамм попадает в дополнительные зоны 1 и 3. Секцественные составляет места

В дополнительной зоне они размещаются в масштабе 1:2n, где n - номер строки. Нумерация строк начинается с единицы, и счёт идёт от зоны 2 (в зоне 1- снизу вверх, а -в зоне 3 - сверху вниз - см. рис. 1). Таким образом, в первой строке зоны 3 - размер пиктограммы равен (M/2)(N/2), а в n-й строке зоны  $3 - (M/2^n)(N/2^n)$ . На практике пиктограммы

с размерами менее 4х4 являются неинформативными. Поэтому для большей читаемости представляется целесообразным ограничить уменьшение размера пиктограмм, сведя правило пересчета для n-й строки к max((M/2n)(N/2n), (M/24)(N/24)]. При этом в n-ю строку попадает min[2<sup>n</sup>(W/M), 2<sup>4</sup>(W/M)] пиктограмм. Acta nu

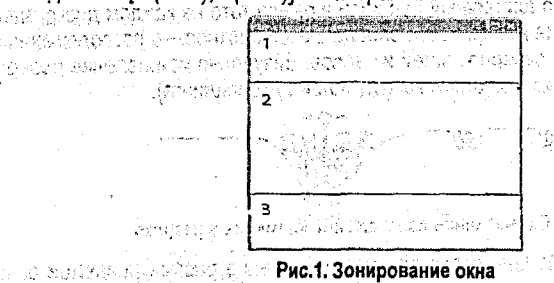

Аналогичная ситуация наблюдается с подписями к пиктограммам, традиционно содержащими имя файла, иногда сопровождаемое дополнительной сервисной информацией. Вывод текстовых подписей искусственно подавлялся при n > nT для более ясного восприятия содержимого окна. Значение пТ выбирается исходя из требования к усредненному коэффициенту запечатывания знакоместа не более 70%. В недвервом удивинием

После размещения пиктограмм проводится оценка на оптимальность. Критерием для проверки является разница между размерами дополнительной зоны и суммарными размерами области вывода пиктограмм в данной зоне. Если разница равна нулю, размещение оптимально. В противном случае итеративно увеличивается количество строк для каждого п. начиная со строк с меньшими номерами. Операция выполняется с увели-**Чением n до получения оптимального размещения. Management and successfully and all a** 

Прокрутка содержимого основной зоны осуществляется при использовании аппаратных средств прокрутки манипулятора мышь, или путем нажатия левой кнопки мыши в момент нахождения указателя в одной из дополнительных зон. При выполнении прокрутки содержимого основной зоны вниз последние W/M пиктограмм из основной зоны перемещаются в зону 3 и при этом приобретают масштаб 1:2. Соответственно, из зоны 1 последние W/M пиктограммы перемешаются в основную зону, принимая масштаб 1:1. После перемещения выполняется описанная выше проверка на оптимальность размещения пиктограмм. При прокрутке в другую сторону имеет место обратная ситуация.

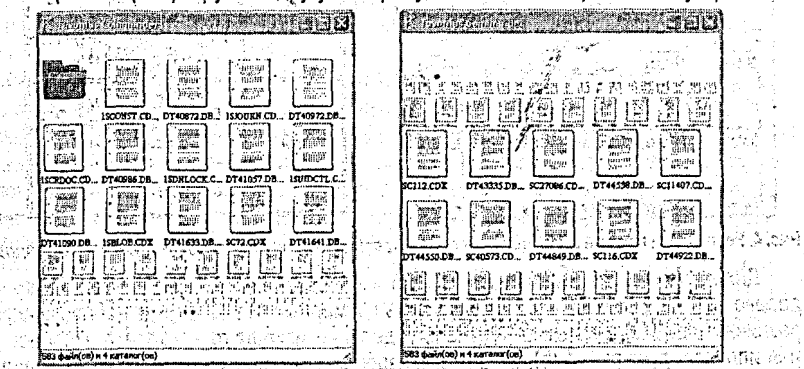

и в подвод созда Рис. 2. Реализация прокрутки при большом количестве объектов на самале 200

 $161°$ 

#### 2 Модель гравитационной аномалии.

Согласно этой модели, масштаб пиктограммы  $q(w)$  является следствием деформации упругой ткани рабочего пространства (панели контейнера пиктограмм) под воздействием веса w, приходящегося на дискретную единицу площади. Всем пиктограммам контейнера присваивается единичный вес wo, и в результате на каждом дискретном участке величина искривления поверхности определяется плотностью расположения пиктограмм в данной зоне, т.е. суперпозицией их весов. Визуально искривление поверхности представляется масштабом пиктограммы (глубиной тумбнейлинга).

s mortimenti lari co-

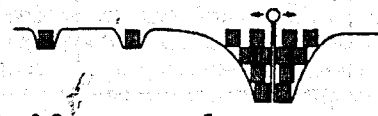

Рис. 3. Схематичное изображение аномалии в разрезе

На рисунке 3 представлено схематичное изображение рассматриваемой аналогии. Для наглядности на иллюстрации деформация зоны расположения пиктограммы отображена не изменением ее масштаба  $\alpha$ , а глубиной  $n$ , на которой пиктограмма расположена. При реализации же концепции гравитационной аномалии в графическом интерфейсе благодаря переменному масштабу о(п) оказываются одновременно видны.

∴ Такой подход позволяет отказаться от использования полос прокрутки в контейнере. Поскольку традиционным средствам прокрутки присущ ряд недостатков (противоречия между доступностью и наглядностью при выборе размера, препятствие использованию бесконечных размерностей) [1, 3], разработка альтернативных средств навигации по виртуальному рабочему пространству, использующих увеличенные разрешающую способность и размеры современных дисплеев, является актуальной задачей.

На рис. 4 (а) представлено окно элементарного файлового менеджера, разработанного для апробации предложенного подхода.

|                                                                      |                                                                                                    |                                    | <u>aap</u>                      | $-6$ |     |    |          |          |    |    |
|----------------------------------------------------------------------|----------------------------------------------------------------------------------------------------|------------------------------------|---------------------------------|------|-----|----|----------|----------|----|----|
| PY.<br>13<br>مخترب<br>- 11 - 1                                       | W                                                                                                    | en.                                | <b>See</b>                      | 抗活   |     |    |          |          |    |    |
|                                                                      | 2224                                                                                                    | Eggs.                              | 需求                              | -196 |     |    |          |          |    |    |
| fiklur<br><b>Fiel.111</b>                                            | fielan                                                                                                    | fileLxxx                           | filel.xxx                       |      |     |    |          |          |    |    |
| 勢<br>522.<br>59                                                      | 1월<br>정부                                                                                                    | 躢<br>ľ                             | <b>Filled</b>                   |      |     |    |          |          |    |    |
| y dia<br>$\sim 10^{100}$                                             | diam'r.<br>litera<br><b>THAT!</b>                                                                                                    | (Less<br>Belan:<br><b>KIP</b><br>٠ | $\frac{m}{2}$ , $\frac{m}{2}$   |      |     | 6  |          | 8.       | 9  |    |
| fiklag<br>fielan                                                     | 筋膜                                                                                                    | The art                            | filel var                       |      |     |    |          |          |    |    |
| A areae<br>---                                                       | -57<br>*********                                                                                                    | h.<br>$-41$                        | Albert<br>1987 -<br>1987 -      |      | э   |    | 13       | 15<br>14 |    | 10 |
| 1.1.1<br>.                                                           | 34m<br>-53<br>q.                                                                                                    | 学術<br>Ÿ.                           | $\frac{37.5-35}{26.5-7}$        |      |     |    |          |          | 16 |    |
| fileLxxx<br>filel.xxx                                                | ، ، ، ، ، ،<br>tiyara,<br><b>Big IV</b>                                                                                                    | ÷<br>۰.<br>West Court              | filel.xxx                       |      |     |    |          | 18       |    |    |
| .<br>$\begin{array}{l} 200000 \\ 200000 \\ 200000 \end{array}$<br>靈器 | $\frac{2000}{20000}$                                                                                                    | ¥I                                 | abgun:<br>White<br><b>COMME</b> |      |     |    |          | 22       |    |    |
| <br>WENT!<br>189.44                                                  | 2274                                                                                                    | F.                                 | 00103119<br><b>umper</b>        |      |     | 20 |          | ğł,      | 23 |    |
| fikları<br>fieluu                                                    | fielax                                                                                                    | fileLxxx                           | fiklan                          |      | 19. |    | 26<br>25 | 27<br>28 |    |    |
| <br>$\sum m_i$<br><b>STAR</b><br>910<br>e a C                        | <b>SWATE</b><br><b>BERTH</b>                                                                                                    | <b>A</b>                           | <b>There</b>                    |      |     |    |          |          |    |    |
| $\cdots$<br>1490<br>14,400                                           | $***$<br>$\frac{1}{2} \frac{1}{2} \frac{$ | 593                                | 要深                              |      |     | 29 | 30       | 31       | 32 |    |
| DOLTT<br><b>IRELISI</b>                                              | IEL ST                                                                                                    | <b>TICLAN</b>                      | THELISS                         |      |     |    |          |          |    |    |

Рис. 4. Реализация модели (а) и фрагмент представления позиций пиктограмм делением на квадраты (b)

Для практической реализации модели использована структура данных квадрантное дерево [4], которая позволяет представить двумерный объект в виде набора квадрантов различного размера путем рекурсивного деления исходного квадранта. Процесс деления иллюстрирует рис. 4 (b), а на рис. 5 изображено квадрантное дерево, описывающее **NDOLLECC ДЕЛЕНИЯ.** ANDER STREAM STREAM AND CONTRACT AND CONTRACTS SALES  $162<sup>2</sup>$ 

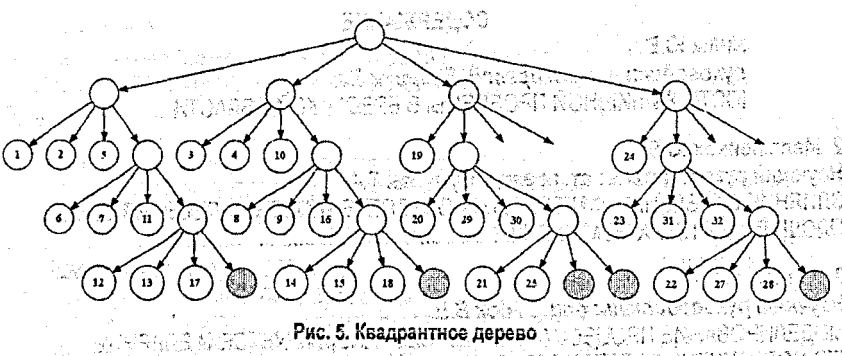

**Сетка строится следующим образом.-Создается исходный (корневой) квадрант, содержащий объект целиком внутри себя. Этот квадрант делится на четыре квадранта пу**тем деления каждой его стороны пополам. Затем квадранты классифицируются по по**ложению относительно центра аномалий; Если квадрайтяе***лежит целиком внутри или снаружи объекта, он* **делится дальше. Процесс деления продолжается до тех пор; пока не будет удовлетворено требование по размещению всех пиктограмм с получением размещения, приведенного на рис. 4 (а). Весьмания Мария и Весьмания и рис. 4 (а)** 

**Как видно, для отображения' гравитационной аномалии задействованы' четыре позиции (число может варьироваться в зависимости от размеров контейнера). В рабочей зоне пиктограммы построчно размещаются в масштабе 1:1. Площадь- пиктограммы/в** этом случае равняется *Мх* (ширина и высота области вывода пиктограммы); таким образом, окно размером *WxH* может вместить максимум *(W/M)(H/N)* пиктограмм. Если А **(число пиктограмм для размещения) превышает данное, то число пиктограмм с единичным масштабом становится равным** *(\Л//М)(Ш)-4,* **й, соответственно, А -(И Ш )(Щ )+ 4 пиктограмм попадает в зону аномалии.**  $\gamma$  **a see that the construction of see the set that is the set of the set o** 

**В приведенном примере аномалия отражает дополнительные объекты, из которых 12 имеют,половинный масштаб, оказываются распознаваемыми, и таким образом доступны для выбора пользователем.** 

# **СОЛЬЗОВ С ЛИТЕРАТРУРА** ЧЕСКИ ЮЛОЖЭТ АНИКИ ГАНИ

atentis tagigaisto

1. Раскин Дж. Интерфейс: новые направления в проектировании компьютерных систем. СПб.: Символ-Плюс, 2003. - 272 стр.

**2. Борушко И.Н., Гоманова Е.В., Костюк Д.А. Применение модели периферического зрения в графическом интерфейсе пользователя. Современные информационнью ком**пьютерные технологии: сб. науч. ст. - Гродно: ГрГУ, 2006. - С./22-27. **- - - - - - - - - - - - - - - - -** - - - -

**3. Тавониус К.А.;Использование переменного масштаба пиктограмм для навигации по файловой системе.** *II* **Современные проблемы математики и вычислительной техники: материалы V Республиканской научной конференции'молодых учёных и студентов,** Брест, 28-30 ноября 2007 г. – Брест: БрГТУ, 2007. – С. 134-137. ብ አማሌ አልቻቸው አማርኛ አባቢያው በተነሳሪ ነዋ።<br>አብያዋለው የሚሆን የመጀመርያ አካባቢ ምክንያት

4. Yerry M.A.,-Shephard M.S. A Modified Quadtree Approach to Finite Element Mesh Generation EEE Comput. Graph.: and Appl.:: «Construction of Polyhedra and Geometric Mod**eling», CAD Group Document № 100, Cambridge University Computer Laboratory, 1978.5. -**<br>pp. 39-46. **рр. 39-46.** 3 이 시 되면서 2003년 12월 12월 12일 12월 12일<br>12월 12월 22일 12월 12월 12월 12일 12일 12일